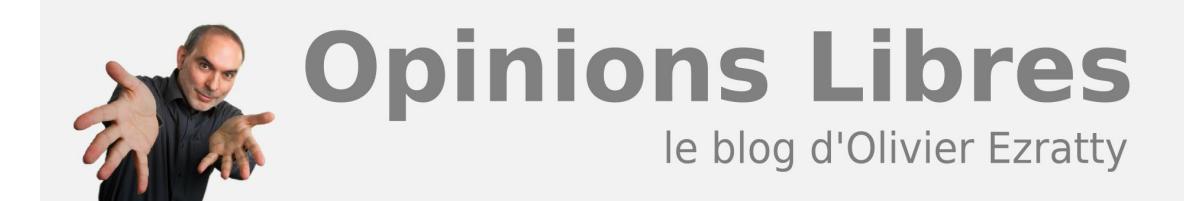

# **[Cube, la set-top-box hybride de Canal+](https://www.oezratty.net/wordpress/2008/cube-la-set-top-box-hybride-de-canal/)**

Début novembre, Canal+ lançait le **Cube**, sa troisième génération de set-top-box enregistreuse après le Pilotime (lancé en 2002) et le Dual-S (lancé en 2007 et extensible par disque dur depuis début 2008).

Et je viens de la mettre en route chez moi, occasion de vous décrire l'expérience utilisateur et quelques unes de ses origines ou implications industrielles.

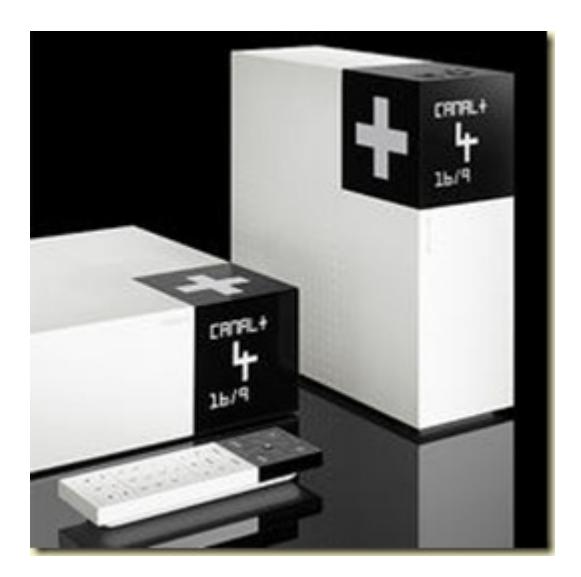

En gros, c'est pas mal, mais pour plusieurs nouveautés fonctionnelles, on gagne en prime plusieurs limitations agaçantes comme une télécommande impraticable et une interface utilisateur lourde et complexe.

### **Pourquoi hybride ?**

Cette STB (set-top-box) est la première qui soit entièrement "hybride" au sens où elle peut accéder à des contenus "broadcast" qui proviennent du satellite et des contenus à la demande récupérés par le biais d'Internet. C'est un modèle de diffusion, hors ADSL, qui convient bien pour rassembler la qualité et stabilité du signal TV satellite – surtout en HD – et la versatilité de l'Internet. Versatilité qui est loin d'être entièrement explorée dans le Cube. Dans certaines offres équivalentes aux USA, on peut déjà consulter des vidéos de YouTube dans sa STB !

Le signal TV diffusé via satellite reste celui qui présente la meilleure qualité, quand la parabole le reçoit bien. C'est donc ce qu'il y a de meilleur pour reçevoir la HD en plus de la TNT.

Quant aux boitiers ADSL style Freebox 5, ils intègrent la réception de la TV et l'Internet au travers de la même communication "IP". Théoriquement, cela marche tout aussi bien. Mais en pratique, la liaison Internet n'étant pas dédiée qu'à la TV et celle-ci pouvant subir des aléas de qualité, la solution n'est pas encore idéale pour la réception de la TV. Sans compter le fait que les chaînes HD du bouquet CanalSat ne semblent pas être toutes disponibles sur Free. Ce qui n'est qu'une question de temps car la plupart des opérateurs ADSL et celui du câble (Numéricable) offrent pas mal de chaînes en HD.

## **Le décodeur**

Le Cube est livré dans une belle boite noire cubique qui surprend pas sa largeur et qui se déballe de manière très élégante avec un mode d'emploi qui apparait au verso du couvercle. On s'attend à un décodeur de largeur "hifi" (43cm) et en fait, il est tout petit, d'environ 23cm par 8,5cm.

Cette STB est fabriquée par le constructeur Pace en Hongrie, ce qui déroge à l'ancienne habitude de Canal+ de faire appel aux constructeurs français comme Thomson ou Sagem. Et c'est un **[contrat exclusif](http://www.broadbandtvnews.com/?p=11277)** pour ce constructeur initialement connu pour ses récepteurs satellites. Pace fournissait déjà des Médiasat et le Dual-S.

On passera vite sur les considérations de design qui pour ce genre d'engin me laissent assez indifférent. L'aspect fonctionnel compte beaucoup plus !

Le logiciel "middleware" du Cube est fourni comme d'habitude chez Canal+ par NDS, cette filiale du groupe News Corp qui a récupéré il y a quelques années les activités STB de Thomson, anciennement Canal+ Technologies. NDS France situé juste à côté de Canal+ à Issy les Moulineaux y développe encore une partie de son offre logicielle. Sinon, le système de contrôle d'accès est le Mediaguard fourni par **[Nagravision](http://www.nagravision.com/)**.

Le décodeur est livré avec une nouvelle carte à puce que l'on insère à l'arrière du décodeur.

Il y a sinon une bien belle télécommande, plus simple que celle du Pilotime. Il n'y a plus ces deux manières de naviguer (droite, gauche, haut, bas) du Pilotime. Les codes RC5 de la télécommande semblent bien standards et j'ai pu les récupérer par apprentissage pour programmer ma télécommande universelle Philips ProntoPro.

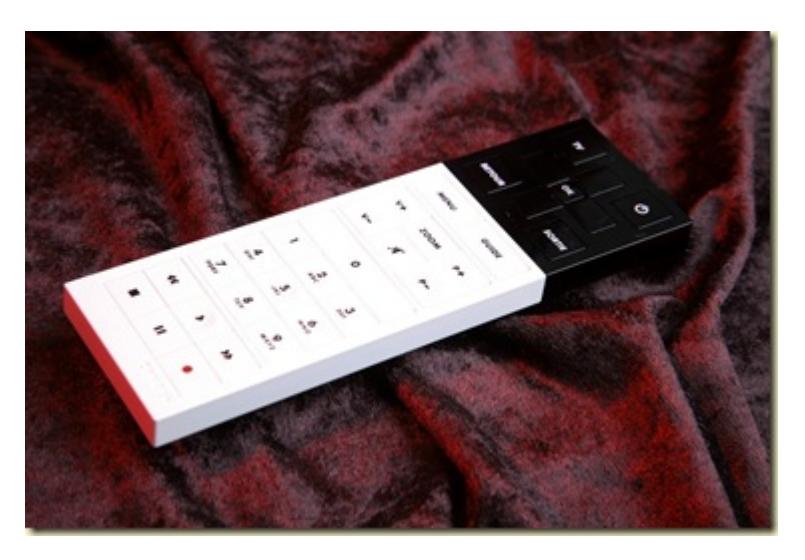

Mais décidément, Canal+ est fâché avec les télécommandes car le design est la seule qualité de cet engin. Ses touches ne sont pas en relief, surtout les haut/bas/droite/gauche que l'on manipule souvent. Donc, pas de repère lorsqu'on est dans le noir ! Sans compter la lenteur de la STB qui réagit comme une tortue à la télécommande, lorsqu'elle a bien reçu le signal. Donc, côté usage, c'est une véritable prise de tête, surtout si l'on utilise par ailleurs un PC Media Center (sous

Windows XP MCE 2005 pour ce qui me concerne). Un point noir qui s'explique par plusieurs facteurs : la configuration matérielle du Cube est probablement celle d'un PC bas de gamme et son CPU ne doit pas être bien rapide. Et puis le middleware de NDS qui l'équipe tourne je crois dans une machine virtuelle Java.

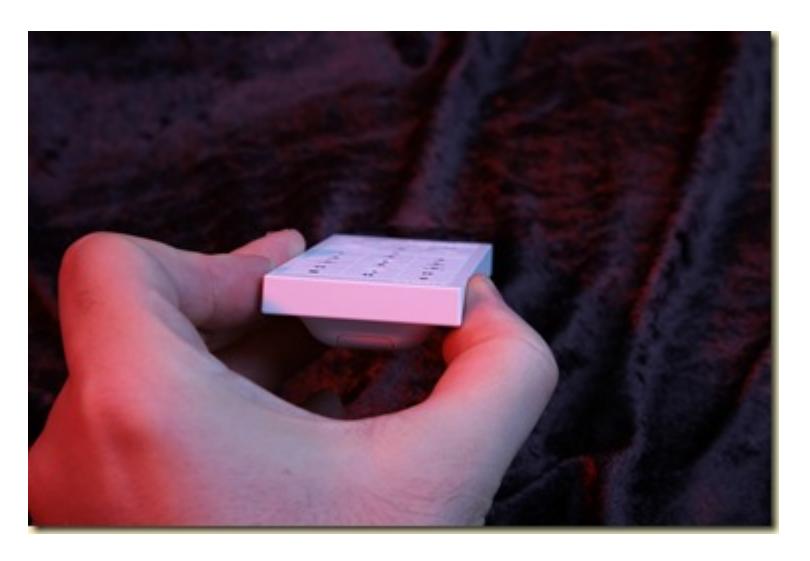

Du côté de la connectique, nous avons sinon :

- Une **sortie HDMI** qui émet le signal vidéo par défaut en 1080i. Ensuite, par configuration manuelle, on peut passer en 720p ce qui évite un scaling inapproprié au niveau de l'affichage si c'est la résolution de son affichage comme dans mon cas. Il n'y a pas d'option pour le 1080p, le 1080i étant standard en broadcast, le 1080p étant je crois plus courant dans les DVD Blu-ray, là où il n'y a pas de contraintes de bande passante.
- Une **sortie son SPDIF** coaxiale (pas d'optique) pour le son en 5.1.
- Une **sortie son stéréo** en double RCA/CINCH.
- Une **prise réseau** pour se connecter à Internet, via routeur, switch ou hub.
- Deux **prises USB** dont l'usage n'est pas encore documenté.
- Et, surtout, une **double prise satellite,** permettant un fonctionnement avec une installation à tête simple ou double dans l'antenne (LNB).

## **Processus d'installation et service client**

Dans mon cas de figure, le Cube remplace un Pilotime installé en 2003. Il était temps car le bruit du ventilateur du Pilotime était plus qu'inquiétant. Et le SAV de Canal+ n'était pas réputé pour remplacer rapidement les Pilotime défectueux.

Après connexions, lancement de l'engin : la détection des chaînes TV est automatique et sans avoir à régler la polarité de la tête LNB de l'antenne (j'avais du le faire sur le Pilotime). Le système lance ensuite une longue "Mise à jour de l'application" qui nous rappelle les joies de Windows Update lorsque l'on vient d'acheter un PC tout neuf équipé de Windows.

Ensuite, cela se corse. Il faut "activer ses droits" pour réceptionner les chaînes TV. Un menu propose de le faire par modem. Cela ne marche pas. Donc, il faut appeler la hotline. Cela

commence par 11 minutes d'attente – normal pour un samedi. Et l'opératrice me réoriente vers le service "VIP du Cube". C'est le nom du service client adapté aux utilisateurs du Cube qui est en quelque sorte le haut de gamme chez Canal+ dont l'offre de décodeurs est assez vaste et complexe. Là dessus, re-attente. Et au bout – au total – de 17 minutes, enfin, une vraie personne qui m'active mon abonnement. Heureusement, l'attente n'est plus payante si on utilise une liaison FT ou Neuf. Un des intérêts de ne pas avoir procédé à un dégroupage total dans mon installation de Free. Mais bien curieuse notion du VIP où l'on attend plus longtemps que les clients lambdas. Un peu comme si la Business Class était au fond des avions !

L'opérateur m'indique alors que la procédure par modem téléphonique ne pouvait de toutes manières **pas** fonctionner tant que l'appareil n'est pas reconnu chez eux. Grrr. Il me demande non seulement le numéro du Cube qui ressemble à une adresse IP plus deux chiffres mais aussi le numéro de série du matériel qui est derrière. Ensuite, on met le Cube sur la chaine Canal+ et on attend au moins 30 minutes pour que l'abonnement soit activé – par scan des codes via le signal satellite. Et on éteint et on rallume le Cube.

Vraiment un truc du genre "*tu dois le mériter pour pouvoir l'utiliser*". Toujours pas très "user friendly". C'est le prix à payer pour les mesures de sécurité de Canal+ qui lutte régulièrement contre les "pirates" !

D'autant plus que l'aventure avait commencé un peu plus tôt. Flash back…

Au départ, le Cube était réservé aux nouveaux abonnés. Mais aucune information ne filtrait véritablement par la communication toujours cryptique ou incomplète de Canal+ à ses abonnés. Un autre exemple, Canal+ m'envoie régulièrement des offres marketing de parrainage d'autres consommateurs, des programmes de fidélité et autres enquêtes de satisfaction. Mais ne s'était jamais donné la peine de m'informer de l'existence du Dual-S et de sa capacité d'enregistrement sur disque dur externe, et en HD. Canal+ fait appel à **[MRM Worldwide](http://www.mrmworldwide.fr/)** pour gérer sa relation client. Une belle agence de marketing intégré. Mais dont le travail aboutit à ce genre d'incohérence : beaucoup de relation client… mais pas sur les sujets qui m'intéressent.

Au début du mois de novembre, j'appelle la hotline de Canal+ pour savoir comment obtenir le Cube. Une opératrice m'indique que, pas de problème, il suffit d'aller chez un revendeur agréé avec son Pilotime et de l'échanger contre un Cube. J'appelle le Darty le plus proche pour en avoir le coeur net et réponse brute : ah queu pas possible, Canal+ nous autorise uniquement à fournir le Cube aux nouveaux abonnés. Et en plus, ils n'en n'ont plus. Re-appel à la hotline Canal+. Je tombe sur une autre personne qui me dit que c'est effectivement le cas. Et que je peux commander mon Cube quelque part sur le site de Canal+. Quelque part… que je n'avais pas trouvé.

En fait, en cherchant un peu sur Google, je tombe sur **[Pluslecube.fr](http://www.pluslecube.fr/)**, un site d'information sur le Cube, que l'on ne trouve pas sur le site habituel de Canal+, y compris dans ses pages "client". Le site à ne pas faire (encore MRM…) avec une bien perturbante home page en Flash. Les concepteurs de ces home pages en Flash se font plaisir et oublient évidemment les visiteurs qui viennent pour la seconde fois sur le site !

Mais là se trouvait le sésame. On pouvait cliquer sur un bouton disant que l'on est abonné pour se retrouver sur le site de Canal+ dans son profil client avec la possibilité de demander de l'information sur la disponibilité du Cube. Information promise dans les trois semaines. Et là, miracle, Canal+ tient sa promesse. Son centre d'appel me contacte par téléphone trois semaines

après pour me proposer un envoi du Cube par Coliposte du Cube en 2/3 jours. Il arrive au bout de cinq jours.

Suite du process: on est débité d'une caution de 75€. Puis on renvoie son Pilotime via Coliposte en prépayé et on se fait ensuite rembourser la caution du Pilotime. Et côté abonnement, le prix ne change pas : le passage au Cube est neutre pour un utilisateur du Pilotime.

Autre écueil : Canal+ livre bien une documentation sur l'installation et l'usage du Cube. Son équivalent en PDF est téléchargeable. Mais rien ne semble disponible au delà. Et comme pas mal d'options de l'interface ne sont pas documentées (voir plus loin), on est bien avancé !

Bref, Canal+ comme beaucoup d'autres opérateurs de ce genre a encore du pain sur la planche pour simplifier la vie de ses clients et surtout mettre au diapason ses différents points de contact clients qui en l'occurrence étaient totalement incohérents.

## **Petit tour illustré de l'interface utilisateur**

Je vais terminer ce déjà long article par un petit tour de l'interface utilisateur du Cube.

Commençons par un point clé : l'enregistrement des programmes. On peut enregistrer à la fois sur disque dur interne et sur "enregistreur". Késako ? Aucune explication dans le mode d'emploi. Cela semble être un enregistreur externe connecté en analogique (S-VHS). Donc, malgré la présence de deux prises USB au dos du Cube, elles n'ont aucun usage documenté pour l'instant. On peut espérer qu'une mise à jour logicielle permettra un jour d'enregistrer aussi sur un disque dur externe et ne pas être limités par les 320 Go du disque interne. Mais c'est une bonne chose que cette set-top-box comprenne un disque interne, ce qui n'était pas le cas du terminal Dual-S auparavant.

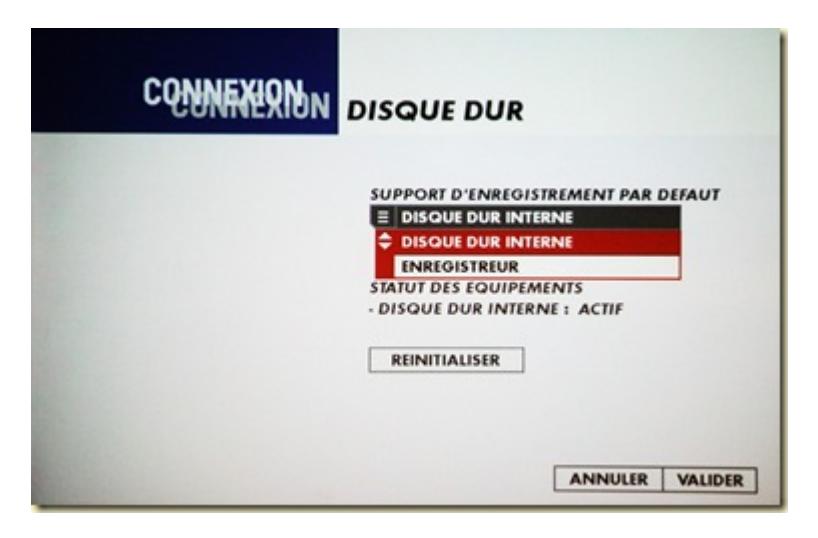

Voici le menu principal que l'on obtient avec la touche "Menu". Il est dommage que l'on n'y trouve pas un accès direct au guide de programmes.

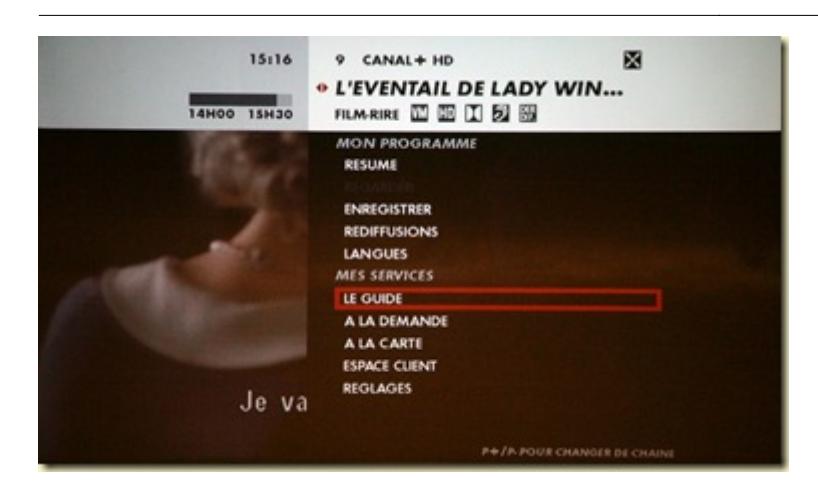

Car la fonction "Guide" aboutit au menu suivant qui contient un bouton "La grille" permettant d'accéder au véritable guide.

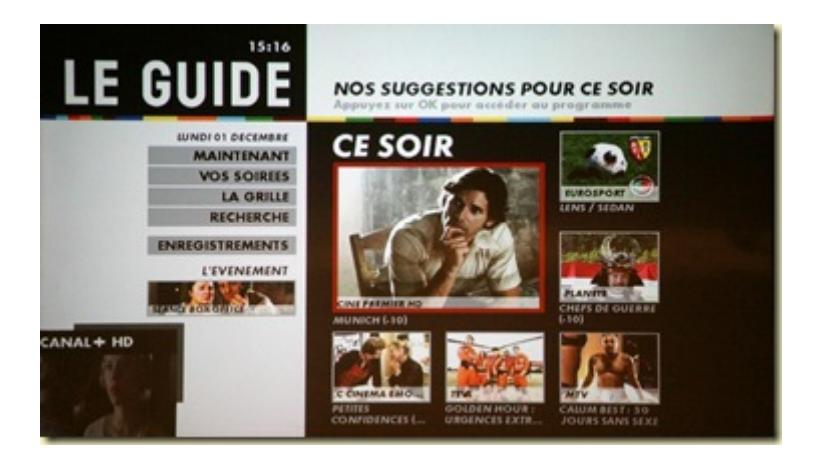

Guide que voici et au sein duquel il n'est pas évident de naviguer notamment par le click allongé sur droite et gauche pour changer de jour. Ca ne fonctionne pas vraiment. Résultat, pas facile d'aller d'un jour à l'autre. Il faudrait qu'ils rendent cela possible avec d'autres touches de la télécommande.

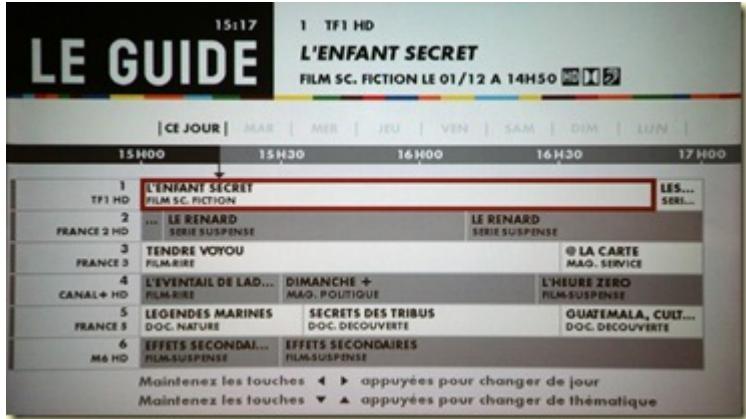

Autre méthode pour programmer ses enregistrements, la fonction "vos soirées" qui présente un choix par thème d'émissions susceptibles de vous intéresser. Il parait que cela utilise des algorithmes de recommandation basés sur sa consommation passée. Petit hic : le guide propose évidemment des contenus sur des chaînes auxquelles on n'est pas abonné. Et on ne peut pas demander à ce que ne soient présentés que des programmes qui correspondent aux chaînes auxquelles ont est abonné ou aux chaînes préférées que l'on peut configurer dans les options. Un bon exemple le modèle économique de l'opérateur va à l'encontre de l'ergonomie et du besoin de

### l'utilisateur.

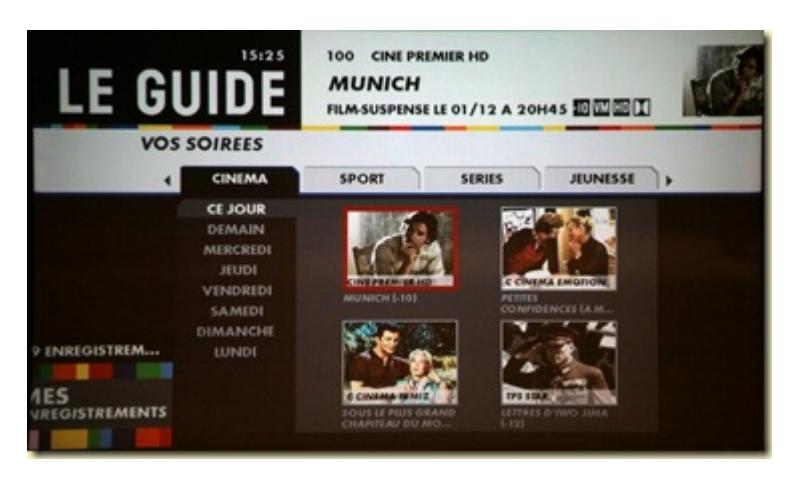

Le menu "A la demande" permet d'accéder au service de vidéo à la demande dont un équivalent est également disponible sur Internet pour les abonnés (un seul PC par abonné):

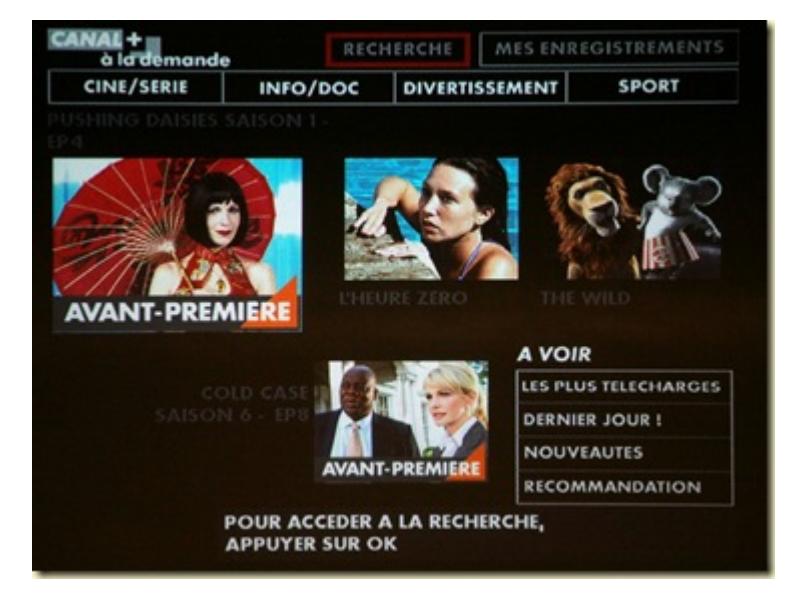

On a accès à des programmes récemment diffusés, et à terme, à des séries US en avant première.

Le fonctionnement est bien intégré dans la mesure où ces programmes peuvent être récupérés directement au même endroit que ceux qui ont été enregistrés via le satellite. Seul hic : leur visualisation est limitée dans le temps à 7 ou 15 jours selon. Pas très prédictible. Encore un exemple où les contraintes de modèles économiques et contractuelles de l'opérateur limitent inutilement les possibilités pour le consommateur.

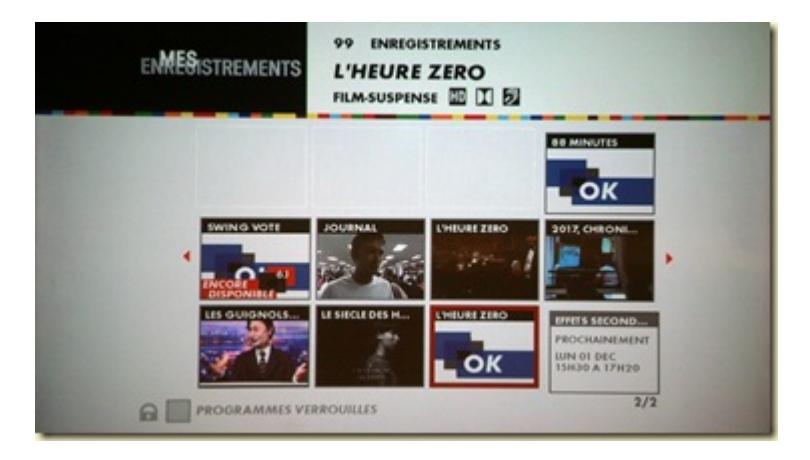

#### **D'autres solutions**

Cela faisait plus de deux ans que je me lamentais sur l'absence de réelle stratégie PVR + Internet chez Canal+ (dans mes différents rapports de visite du CES de Las Vegas) et dans **[ce post](https://www.oezratty.net/wordpress/2007/un-media-center-pour-canalsat/)**.

Il existe une alternative peu documentée aux STB de Canal+ : acheter sa propre STB ou bien un PC Media Center et y insérer sa carte à puce Canal+. L'opérateur se garde bien de communiquer là dessus. Mais c'est probablement là que l'on trouvera les solutions les plus élégantes. Même si elles n'intègreront pas la vidéo à la demande comme dans le Cube. Sur un PC, on pourra toutefois y accéder au travers de son navigateur Web.

Il va être bientôt possible de reçevoir Canal+ et CanalSat en HD sur un PC Media Center équipé de Windows Vista avec sa mise à jour Media Center au nom de code Fiji qui est actuellement en bêta. Même si l'on peut préférer l'interface utilisateur de MCE 2005 sous Windows XP, celle du Media Center de Windows Vista est bien plus agréable et élégante que celle du Cube. Bien sûr, cela a un prix : un PC Media Center avec tuner satellite supportant la HD pas facile à trouver dans le commerce qu'il faudra probablement composer à partir de pièces détachées trouvées rue Montgallet, sans compter le lecteur PCMCIA de cartes de cryptage Mediaguard.

Je vais probablement en passer par là en 2009 si le logiciel du Cube ne s'améliore pas rapidement.

## **Conclusion**

Voilà pour la visite.

Au finish, le Cube intègre pas mal de progrès et surtout de potentiel car ses mises à jour logicielles et l'accès Internet permettront à Canal+ de faire évoluer son offre ce qui était impossible sans connexion Internet. On apprécierait par exemple de pouvoir programmer son Cube sur son navigateur Internet ou par un logiciel client riche et de pouvoir visualiser les émissions enregistrées sur son ordinateur personnel (et sans payer plus).

Le Cube est tout de même entaché de pas mal d'écueils qui illustrent trois situations classiques dans cette industrie :

- La confusion entre **design et ergonomie**. Le design du Cube est un parti pris qu'on accepte ou pas en fonction de ses goûts. Mais lorsqu'il va à l'encontre de l'ergonomie comme dans la télécommande, cela ne va plus.
- Une performance d'interface utilisateur limitée par la **puissance de la machine** dont le coût doit être compressé au maximum. A la décharge de Canal+, aucun "EPG" (Electronic Program Guide) de set-top-box d'opérateur français de TV ou d'ADSL n'est actuellement satisfaisant !
- Il ne suffit pas d'avoir une belle agence de **marketing relationnel** pour être orienté client. En effet, être orienté client, c'est le faire de manière cohérente : bien documenter son produit, avoir des process cohérents (hotline) et pas trop prise de tête, et ne pas créer des blocages pour les utilisateurs en partant de préjugés dans la manière dont ils exploitent ce genre de produit. Canal+ a des progrès à faire pour véritablement faire croire à ses clients qu'ils sont des "VIP" !

Pour en savoir plus, vous pouvez aussi consulter ce **[Forum bien animé](http://www.homecinema-fr.com/forum/viewtopic.php?f=1284&t=29895271)** sur HomeCinema au sujet du Cube, avec 170 pages de commentaires. Mon long article vous épargnera une partie de cette interminable lecture !

> Cet article a été publié le 1 décembre 2008 et édité en PDF le 6 septembre 2020. (cc) Olivier Ezratty – "Opinions Libres" – **<https://www.oezratty.net>**